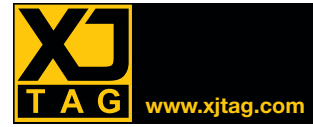

# Présentation

XJAPI vous donne un accès de bas niveau à la chaîne JTAG via une sonde JTAG USB ou PXI, ce qui permet une intégration facile avec une large gamme d'autres systèmes tels que des cartes de développement, des cartes d'évaluation, des systèmes de test, etc.

L'interface matériel et logiciel USB-JTAG est composée d'un module matériel haut débit USB-JTAG (XJLink2 ou XJLink) et d'une Interface de Programmation d'Application DLL (XJAPI), facile à utiliser, conçue pour vous permettre d'accéder et de contrôler la chaîne JTAG directement.

L'interface matériel et logiciel PXI-JTAG est composée du module matériel haut débit PXI-XJLink2 et de l'XJAPI.

# Fonctions XJAPI

# *Initialisation et terminaison*

### **XJAPI\_HardwareSetup**

Fonction pour mettre en œuvre le matériel et le mapping des broches, la fréquence souhaitée, et contrôle d'alimentation.

### **XJAPI\_HardwareRelease**

Fonction pour libérer le matériel, doit être appelé avant toute sortie.

## **XJAPI\_SetPinMap**

Fonction pour mettre en œuvre le mapping des broches. Permet d'assigner n'importe quelle fonction JTAG à l'un des 16 broches configurables.

# *Accès JTAG bas niveau*

### **XJAPI\_SetFrequency**

Fonction pour fixer la fréquence TCK – entre 100 kHz et 60 MHz.

## **XJAPI\_TmsReset**

Fonction pour appliquer une remise à zéro TMS.

### **XJAPI\_GotoState**

Fonction pour aller à un état JTAG TAP particulier.

### **XJAPI\_SetEndState**

Fonction fixant l'état TAP final du système après une opération de scan DR ou IR.

## **XJAPI\_ClockChain**

Fonction de contrôle de l'horloge de la chaîne JTAG.

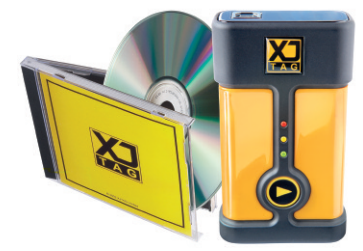

*interface USB-JTAG*

# *Fonctions scan de haut niveau*

## **XJAPI\_Scan**

Fonction permettant d'exécuter un cycle de scan JTAG DR / IR. Par défaut, laisse le système en mode JTAG\_IDLE après le scan. Pour spécifier un autre état final, utilisez **XJAPI\_SetEndState**.

## **XJAPI\_ScanMultiple**

Fonction pour mettre en œuvre plusieurs scans. Cette fonction est utilisée pour analyser plusieurs (nScans) chaînes de différentes nature (scans DR et IR) et de différentes longueurs.

# *Fonctions diverses*

## **XJAPI\_AutoSkew**

Fonction de compensation automatique de dérive de la fréquence d'horloge TCK.

### **XJAPI\_GetLastError**

**XJAPI\_GetVersion XJAPI\_ReadPins XJAPI\_SetPins XJAPI\_SetTrst XJAPI\_Shutdown XJAPI\_Startup XJAPI\_Trst**

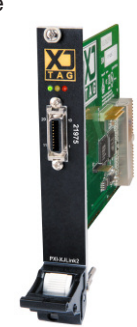

*Interface PXI-JTAG*

# **Principaux Avantages**

- Communication/téléchargement rapide USB (480 Mbps), JTAG (60 Mbps max.)
- USB-JTAG: conception compacte, légère et portable; idéal pour les tests en laboratoire et sur le terrain
- Format PXI-JTAG également disponible: entièrement compatible avec la version USB-JTAG (interface de bus PXI/cPCI 3U/32-bit)
- Licence incorporée vous permet d'utiliser le système XJTAG sur plusieurs ordinateurs
- Peut être utilisé avec n'importe quel pinout, ARM, Xilinx, Altera, etc.
- Facile à personnaliser

# **Fonctionnalités**

- Conforme à la norme JTAG / IEEE 1149.x
- Interface USB 2.0 ultrarapide; Rétrocompatibilité avec USB 1.0 et 1.1
- Alimentation par bus USB (aucun bloc d'alimentation externe)
- Alimentation de la carte cible  $(3,3V < 100$  mA)
- Fréquences d'horloge TCK de 60 MHz maximum
- Raccordement du signal JTAG réglable
- « Signal skew » contrôle automatique
- Configuration des broches par logiciel
- $\bullet$  Tolérance de  $+5V$  du signal JTAG
- Les signaux disponibles sur le connecteur JTAG permettent de contrôler d'autres opérations la réinitialisation de la carte ou la mise sous tension du bloc d'alimentation par exemple
- Fourni avec tous les fichiers et bibliothèques nécessaires, ainsi qu'un exemple d'application
- Conçu pour être utilisé avec des applications en C ou C++
- Carte de démonstration XJDemo disponible
- Fonctionne sous Windows 10 / 8 / 7

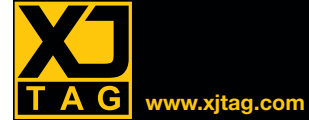

# Interface Logiciel et Matériel XJAPI **www.xjtag.com**

# Types de données XJAPI

### **JTAG\_STATE**

Liste définissant les états possibles du contrôleur TAP JTAG, tels que définis dans la spécification IEEE 1149.1.

#### **XJAPI\_ERROR**

Liste des codes d'erreur possibles, pouvant être générés par les différentes fonctions de l'API.

### **XJAPI\_PIN\_DEF**

Définit une seule broche dans la configuration des broches définie par l'utilisateur.

### **XJAPI\_PIN\_DRIVE**

Liste des deux différentes valeurs d'impédance de sortie de broche.

### **XJAPI\_PIN\_TYPE**

Liste des 8 différents types de broches disponibles lors de la création d'une configuration définie par l'utilisateur.

### **XJAPI\_PINMAP**

Liste des différentes configurations standard ou définies par l'utilisateur. Utilisée comme un argument pour les fonctions **XJAPI\_HardwareSetup** et **XJAPI\_SetPinMap**.

### **XJAPI\_SCAN\_TYPE**

Liste des différents types de scans disponibles. Utilisée comme un argument pour les fonctions **XJAPI\_Scan** et **XJAPI\_ScanMultiple**.

### **XJAPI\_USER\_MAP**

Type de données décrivant la configuration des broches définie par l'utilisateur.

# Fichiers fournis

### **xjapi.h**

Fichier d'entête décrivant les fonctions et types de données XJAPI.

### **jtag.h**

Fichier d'entête contenant les états définis dans la spécification IEEE 1149.1 JTAG.

**xjapi.dll, hwif.dll, common.dll**

Les DLL nécessaires pour utiliser l'XJAPI.

### **xjapi.lib**

La bibliothèque d'importation XJAPI en format COFF (utilisé par Microsoft Visual Studio).

### **xjapi\_omf.lib**

La bibliothèque d'importation XJAPI en format OMF (utilisé par des compilateurs Borland C/C++).

### **xjapi\_example.c**

Exemple de code C pour démontrer comment utiliser la plupart des fonctionnalités de l'XJAPI (fonctionne sur la carte XJDemo pour validation).

# Plate-forme Broadcom Videocore®

Exemple d'application utilisant l'interface HW et SW USB-JTAG (courtoisie Broadcom).

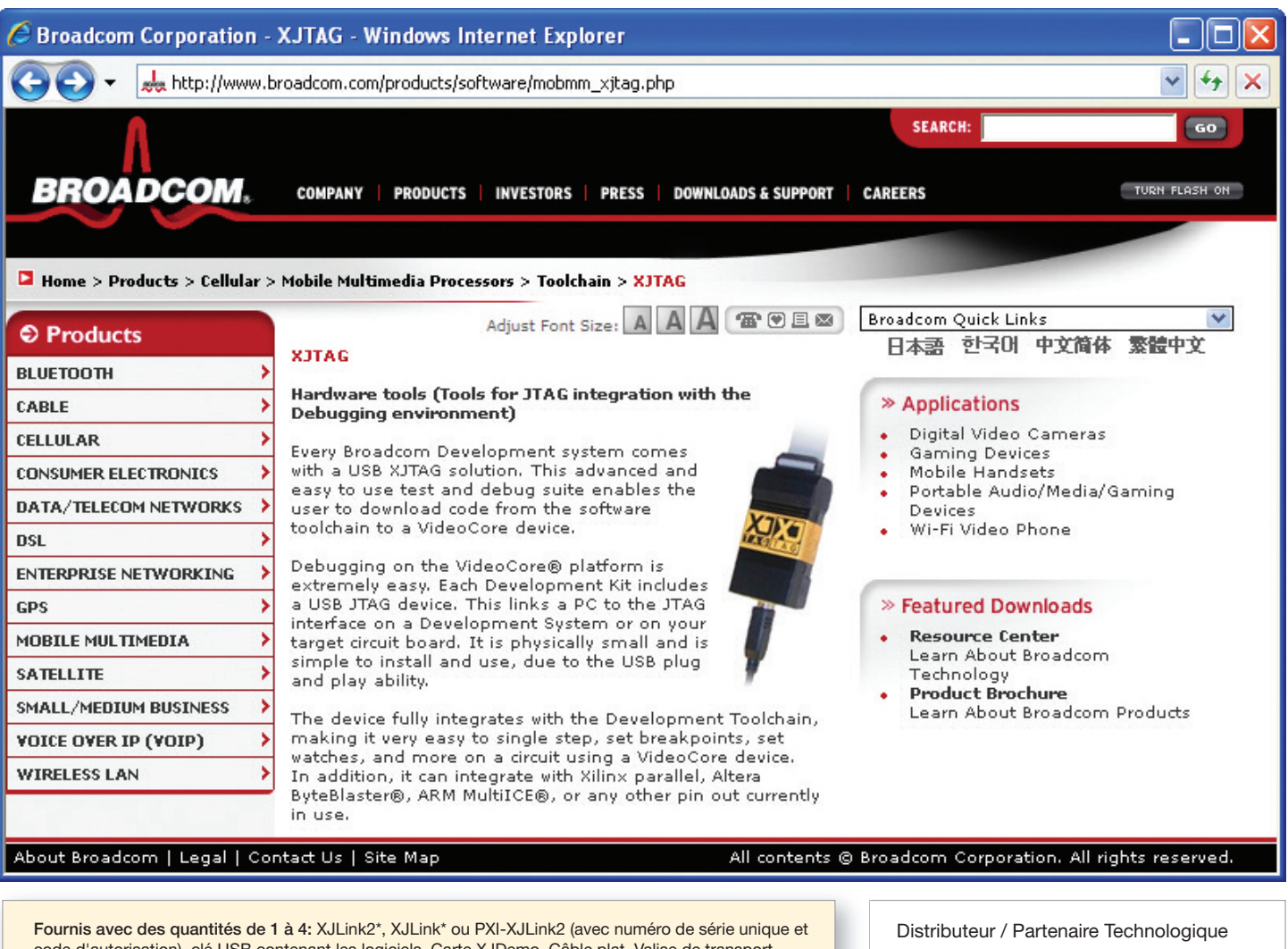

code d'autorisation), clé USB contenant les logiciels, Carte XJDemo, Câble plat, Valise de transport. Fournis avec des quantités de 5 ou plus: XJLink2, XJLink ou PXI-XJLink2 (avec numéro de série unique et code d'autorisation).

\*Câble USB-JTAG également fourni

www.xjtag.com/partners